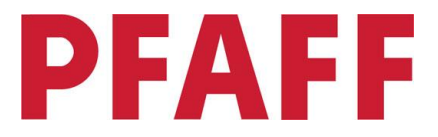

## **Anleitung Löwe mit Quilt-Hintergrund**

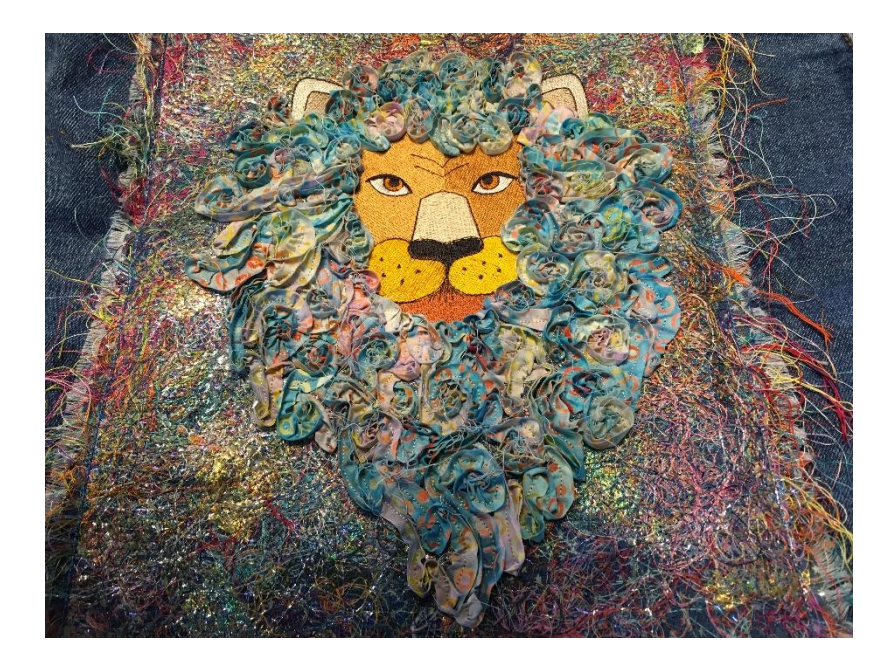

Sie benötigen:

- 1 PFAFF creative Stick-Set für Bänder
- Motiv Löwe, mySewnet library No. 200907132
- 1 PFAFF Stickrahmen 260x360
- Bänder bis zu 10mm breit

Fadenreste

PFAFF creative icon

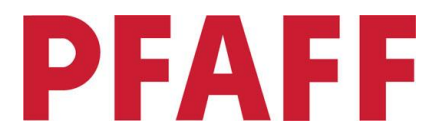

So geht's:

Zunächst erstellen wir in der mySewnet Embroidery Software eine Stickdatei um den Löwen auf den fransigen Untergrund zu sticken.

**Schritt 1:** Software öffnen und Rahmengröße 260x360 einstellen

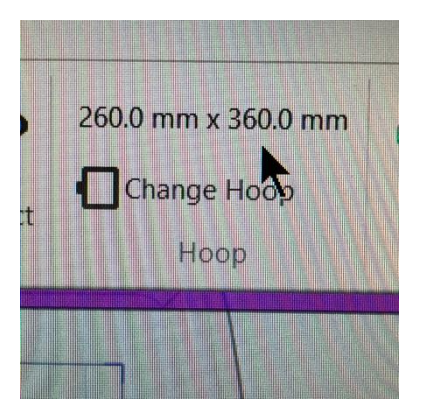

**Schritt 2:** Reiter "CREATE" anklicken

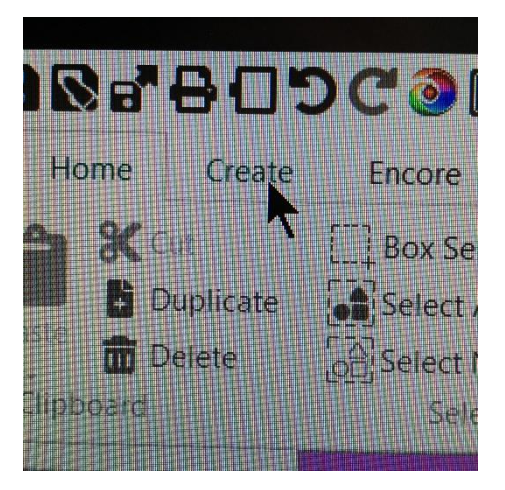

Schritt 3: Im Create-Modus "Quilt-Block" auswählen

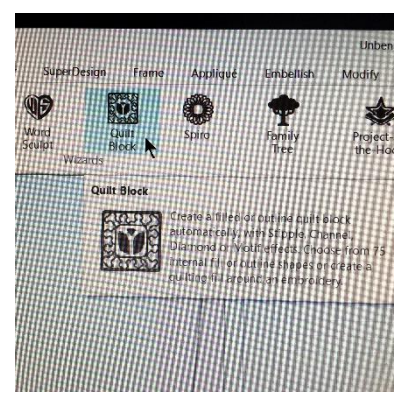

Schritt 4: "Filled Block" auswählen > weiter anklicken

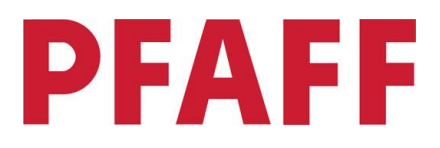

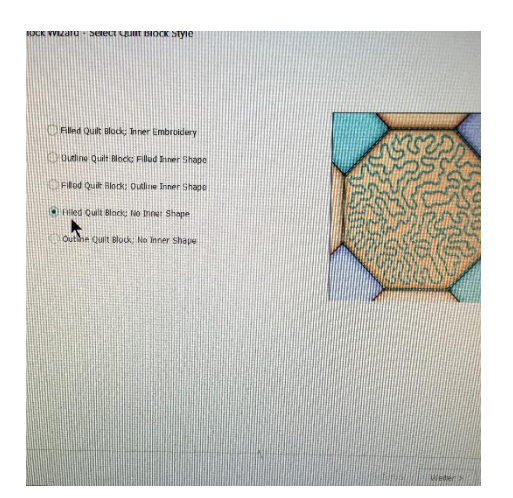

**Schritt 5:** Rechteck Form 2 auswählen und die Größe 260x320mm einstellen

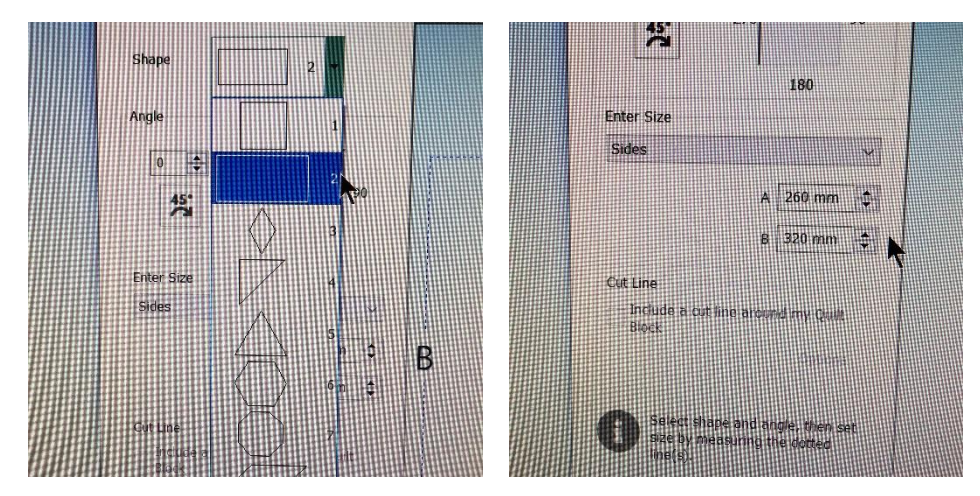

Schritt 6: "Quilt Stipple Fill" auswählen

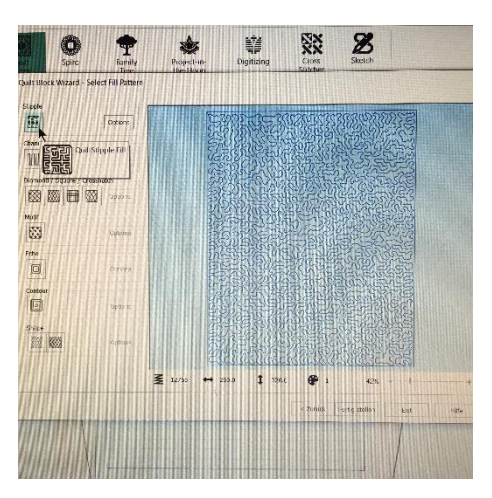

Schritt 7: auf "Fertigstellen" klicken und der Quilt-Hintergrund erscheint im Rahmen

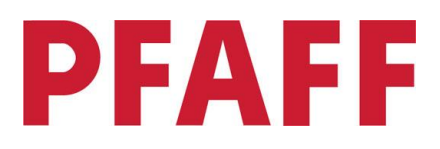

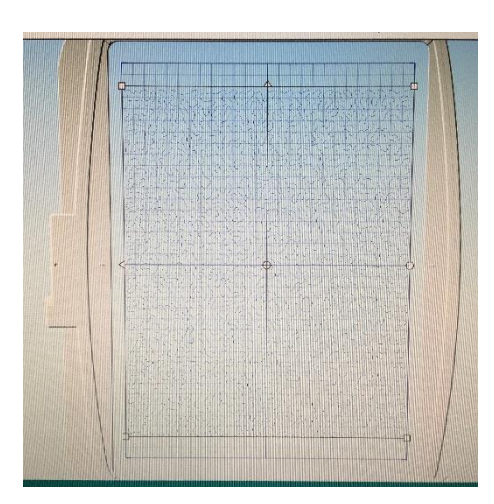

Schritt 8: anschließende die Löwen Datei über "Insert" hinzufügen und die komplette Datei zur Maschine schicken.

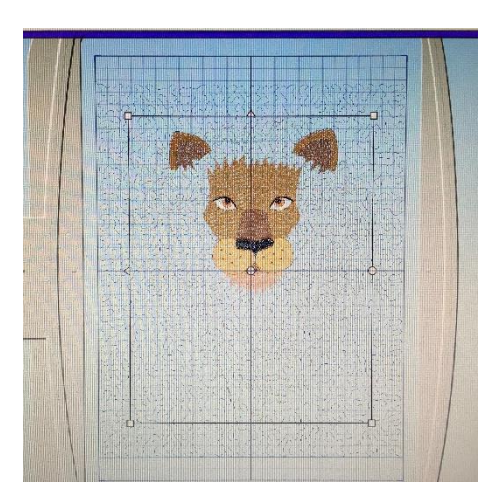

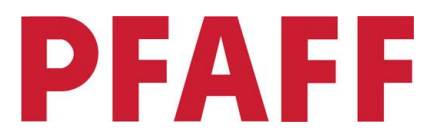

## **Hintergrund und Löwe sticken**

Stoff in den Rahmen einspannen und Fadenreste (ich sammle immer alle Fadenabschnitten, die beim Sticken entstehen) wild auf dem Rahmen verteilen. Es können auch kleine Stoffschnipsel, Bandreste oder was einem sonst noch so gefällt, auf dem Rahmen verteilt werden.

Zum Fixieren eine Lage Organza auf den Rahmen legen und den Organza mit Stecknadeln rundherum sichern.

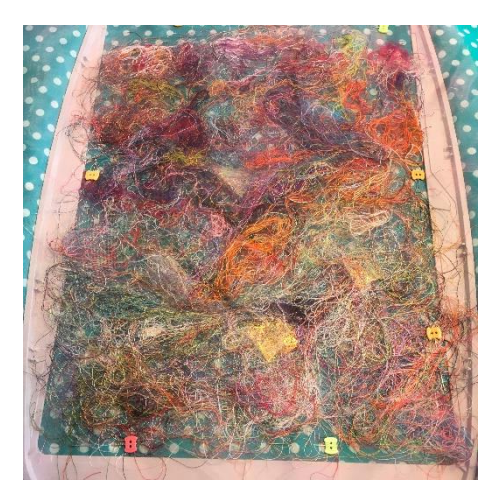

## **Nun geht es an die Stickmaschine.**

Im ersten Schritt wird das Quiltmuster gestickt.

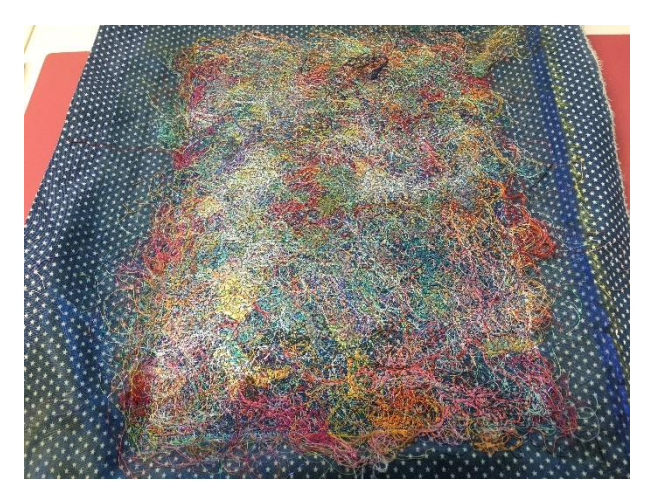

## **Anschließend geht es mit dem Löwen weiter.**

Den Löwen in angegebener Reihenfolge sticken, bis die Maschine dazu auffordert zur Bandstickeinheit zu wechseln um die Mähne in zwei Schritten mit Bändern zu sticken.

Für die Mähne können nun fertige Satinbänder in 10mm Breite verwendet werden oder man schneidet sich die Bänder, wie in meinem Fall, aus Baumwoll- oder Batikstoff selber zu.

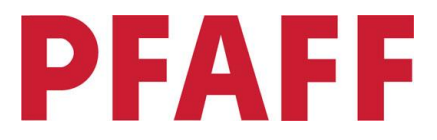

Da die Schnittkanten von selbst zugeschnittenen Bändern ein wenig ausfransen, bekommt die Mähne ein wuscheliges Aussehen.

Gewünschten Stoff in voller Stoffbreite in 1cm breite Streifen schneiden und diese Streifen leicht überlappend zur benötigten Länge auf der Nähmaschine zusammennähen.

Die Mähne wird in 2 Schritten gestickt.

Für den Löwen benötigt man 1 x ca. 4,8 Meter Band und 1 x ca. 4,5 Meter Band

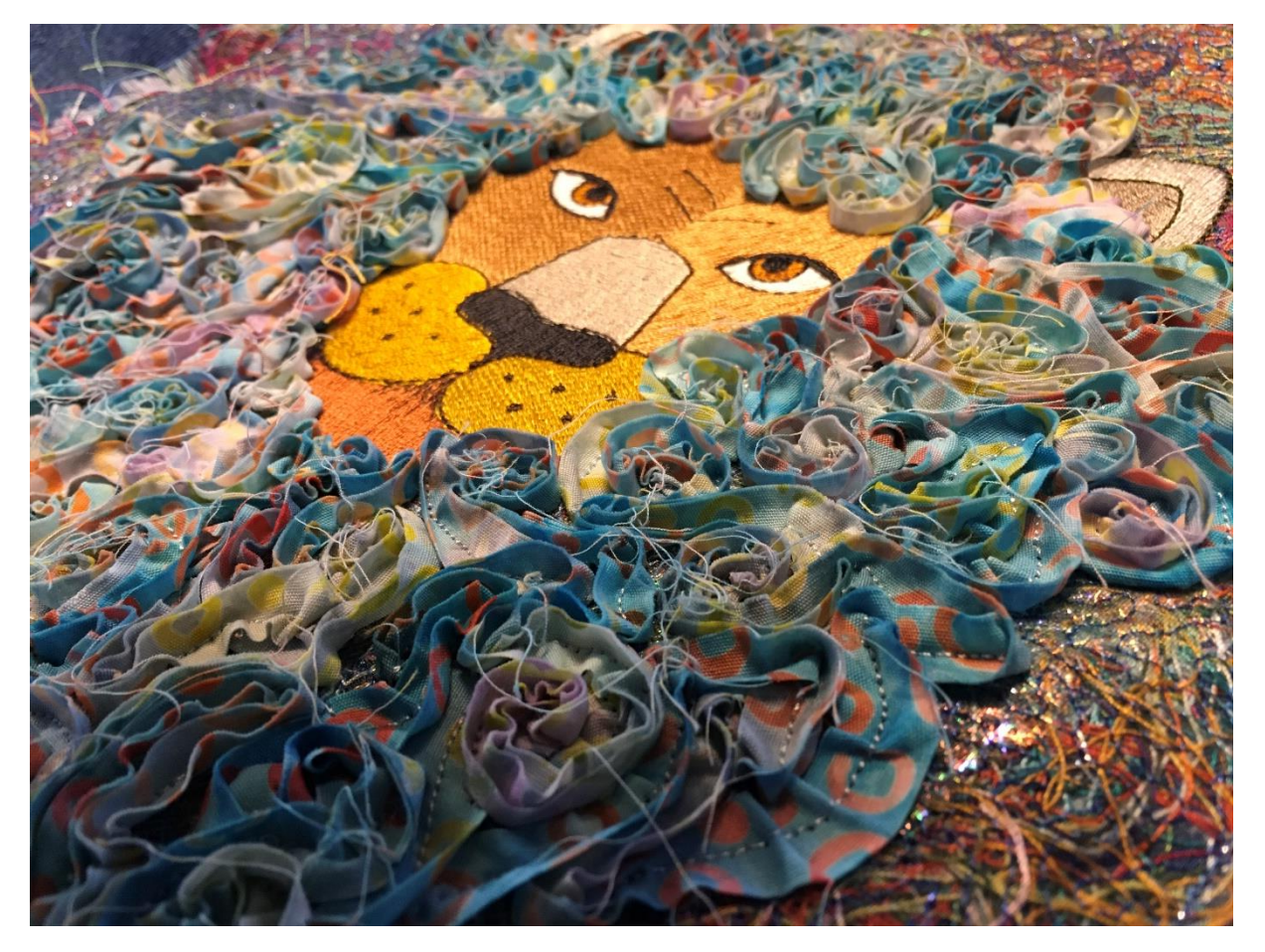

Zum Schluss die Arbeit aus dem Rahmen nehmen, den überstehenden Stoff / Organza abschneiden und das Löwenbild auf einer Jacke, Pullover etc. applizieren.

Ich habe die überstehenden Fadenenden nicht abgeschnitten, sondern nur den Stoff, somit entsteht rund um die Applikation eine Art Fransenbordüre.

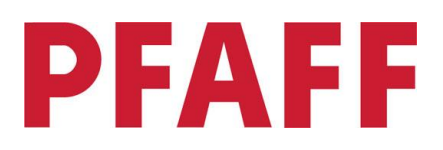

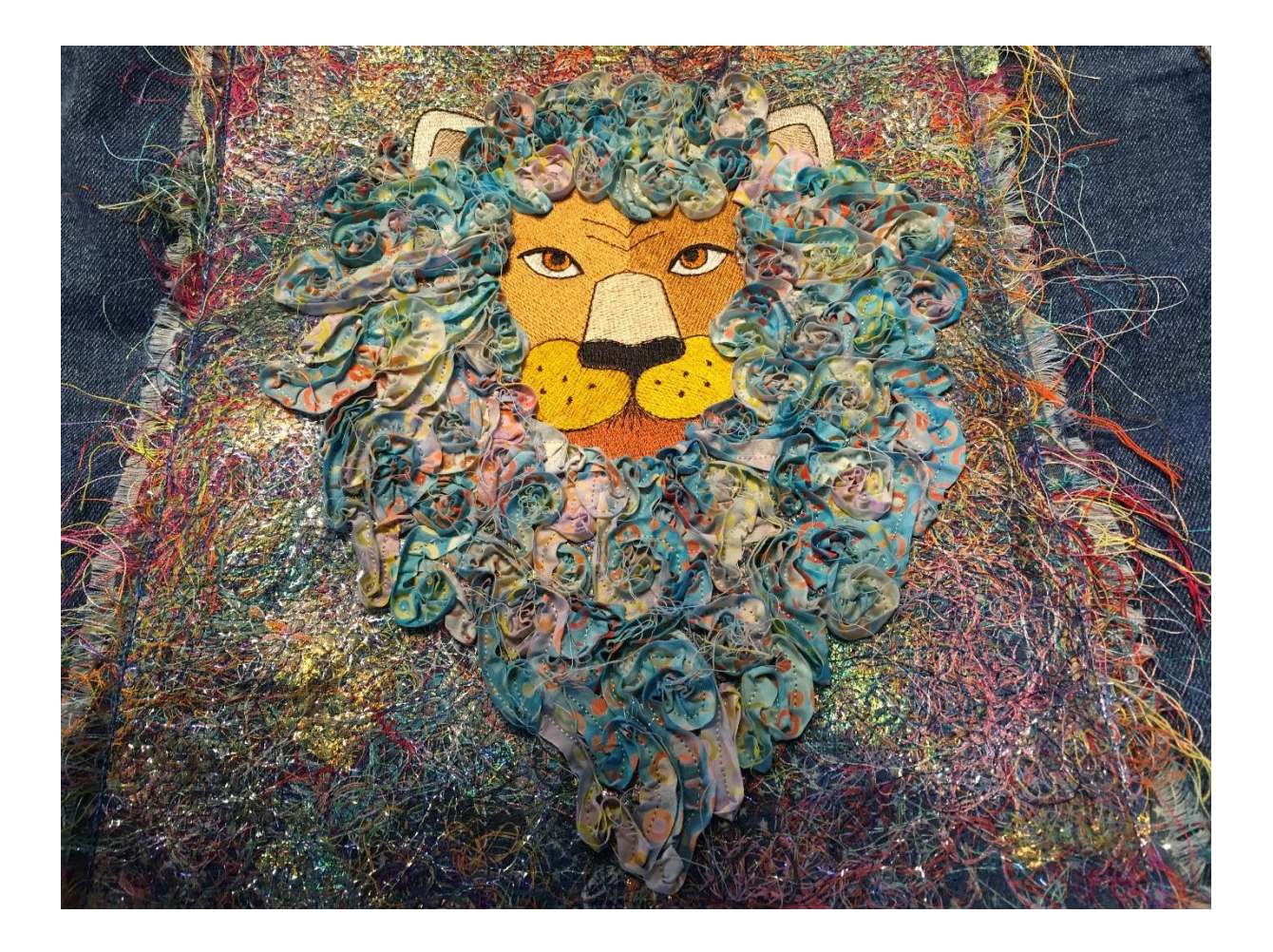